## la Nuova Venezia

Dir. Resp.: Paolo Possamai

www.datastampa.it

Tiratura: 11407 - Diffusione: 8542 - Lettori: 111000: da enti certificatori o autocertificati

27-LUG-2018 da pag. 3 foglio 1 Superficie: 3 %

## **DAL 7 AL 10 SETTEMBRE IL SALONE DEL BIOLOGICO FA NETWORK A BOLOGNA**

Torna dal 7 al 10 settembre e compie 30 anni Sana, il Salone internazionale del biologico e del naturale, al Ouartiere fieristico di Bologna. Organizzato da BolognaFiere - in collaborazione con FederBio e con il patrocinio dei ministeri dell'Ambiente e delle Politiche agricole alimentari e forestali - Sana è l'appuntamento di riferimento per il mondo del biologico che offre una piattaforma per il business e il networking professionale, uno spazio per l'approfondimento e la crescita di un settore votato alle novità.

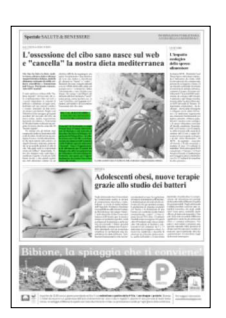

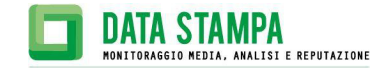